## **BIG DATA: TECHNOLOGIES AND APPLICATIONS**

3. SQL

Il-Yeol Song, Ph.D. College of Computing & Informatics Drexel University Philadelphia, PA 19104

College of College of The Informatics

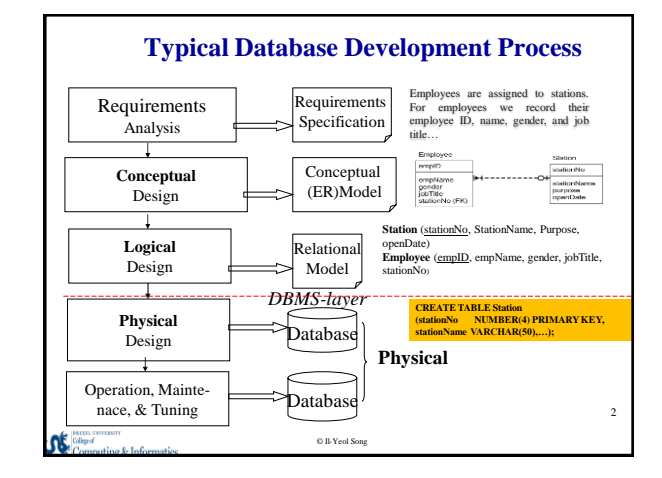

### **Introduction to SQL**

- Pronounced 'see-quel'
- Standard database language for defining/managing databases
- American National Standards Institute (ANSI) and ISO (International Organization for Standard ) standard

© Il-Yeol Song

3

- Developed by IBM in 1974, System R project
- First commercial implementation by Oracle

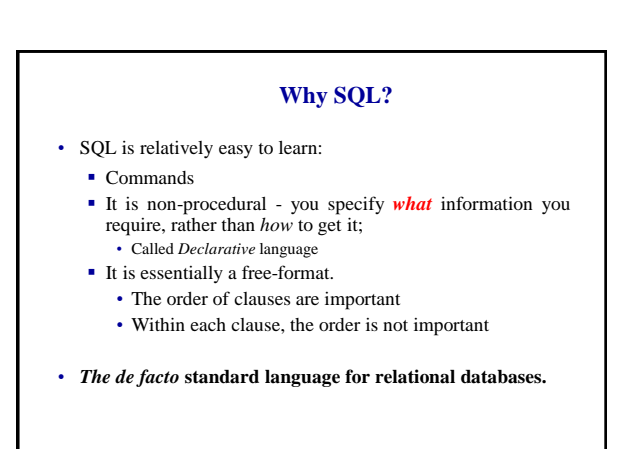

© Il-Yeol Song

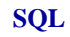

• SQL functions fit into two broad categories:

- **Data Definition Language (DDL)** 
	- CREATE
	- DROP
	- ALTER
- **Data Manipulation Language (DML)** 
	- INSERT
	- DELETE
	- UPDATE
	- SELECT

(c) Il-Yeol Song

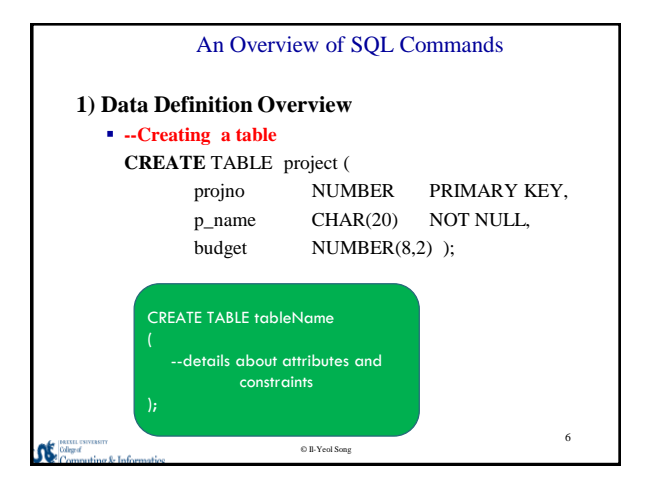

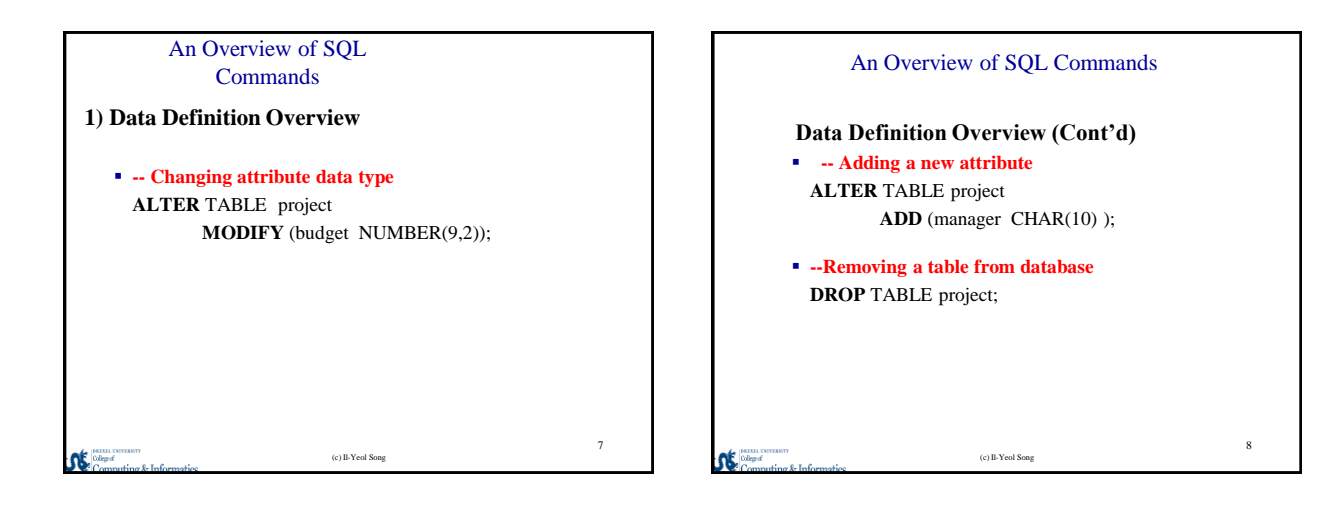

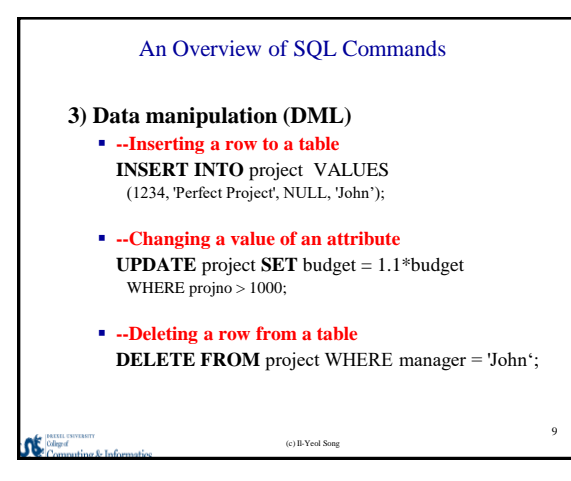

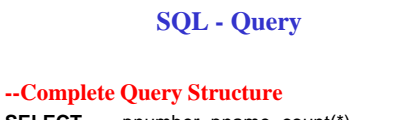

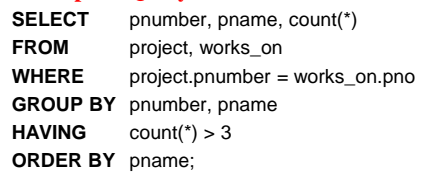

(c) Il-Yeol Song

#### **SELECT Statement**

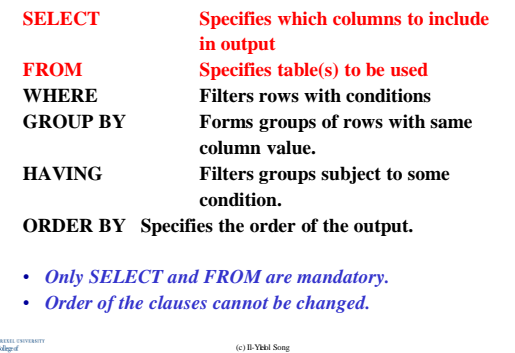

# (c) Il-Yeol Song (c) Il-Yeol Song 12 **SQL Syntax Rules** • SQL command ends with a semicolon • SQL does not automatically remove redundant values • Commands are case-insensitive and spaceindependent • Data are case-sensitive

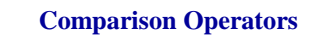

- Comparison operators available in SQL:
	- = equals
	- <> is not equal to (ISO standard)
	- != is not equal to (allowed in some dialects including Oracle)
	- $\lt$  is less than  $\lt$  is less than or equal to
	- > is greater than > is greater than or equal to
- More complex conditions can be generated using logical operators **AND**, **OR**, and **NOT**, with parentheses to show the order of evaluation

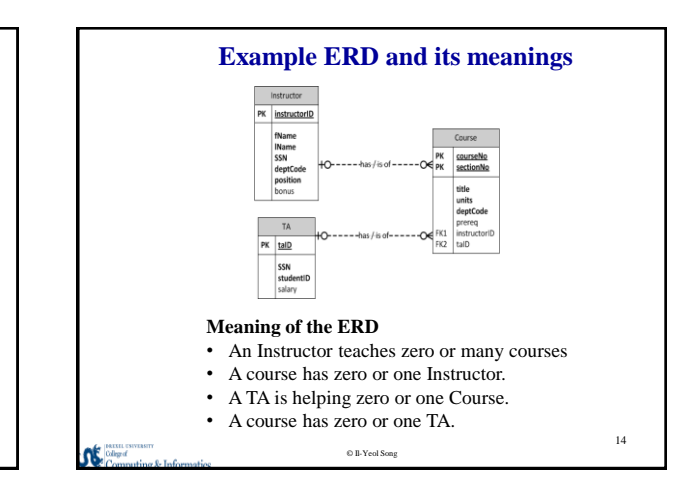

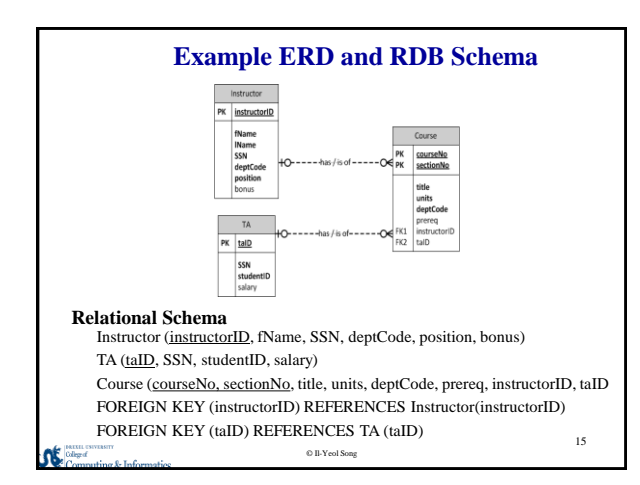

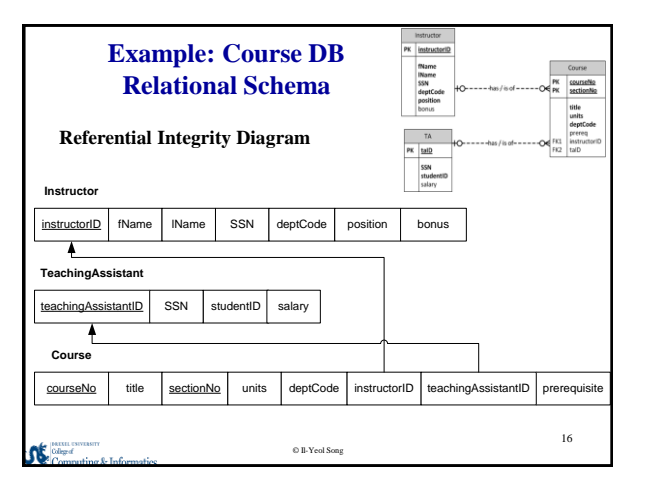

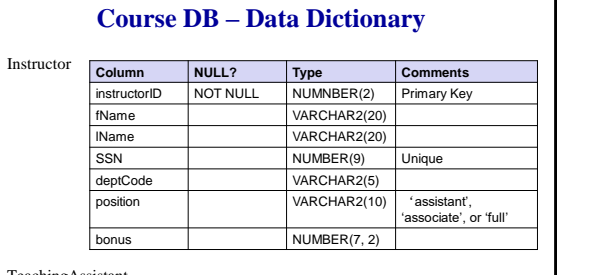

#### TeachingAssistant

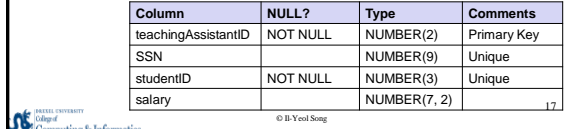

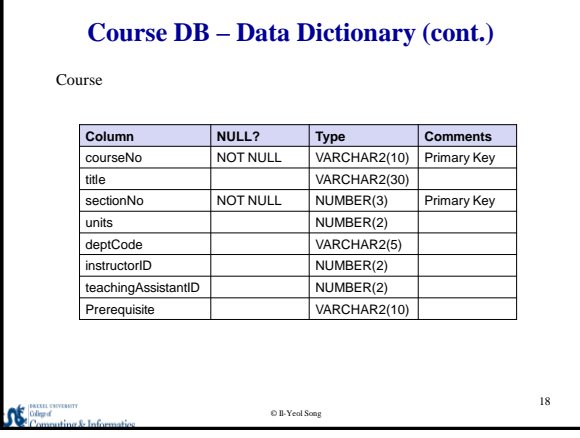

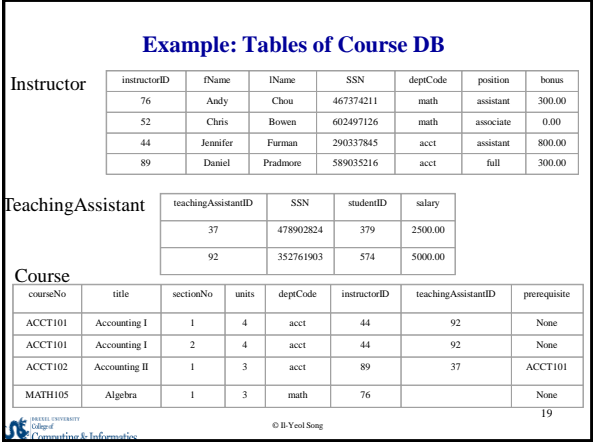

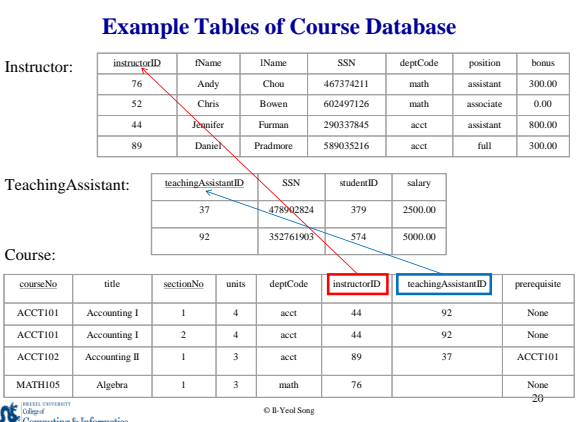

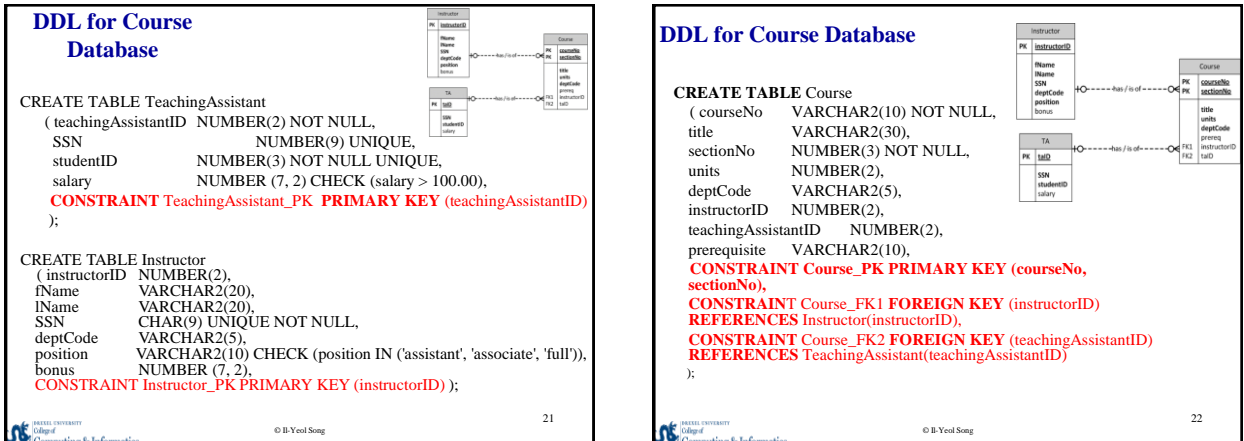

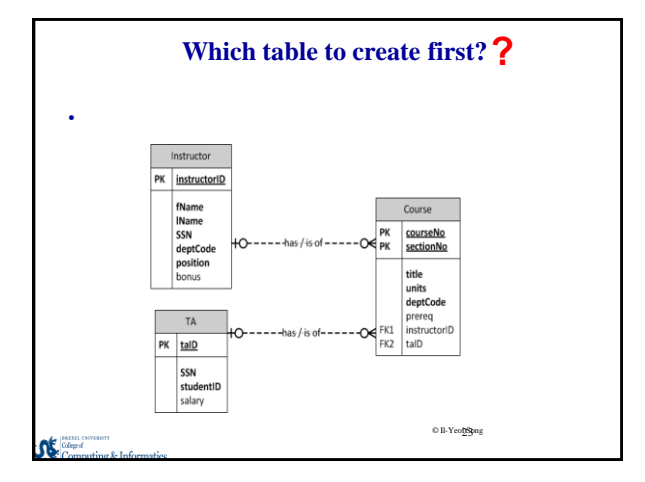

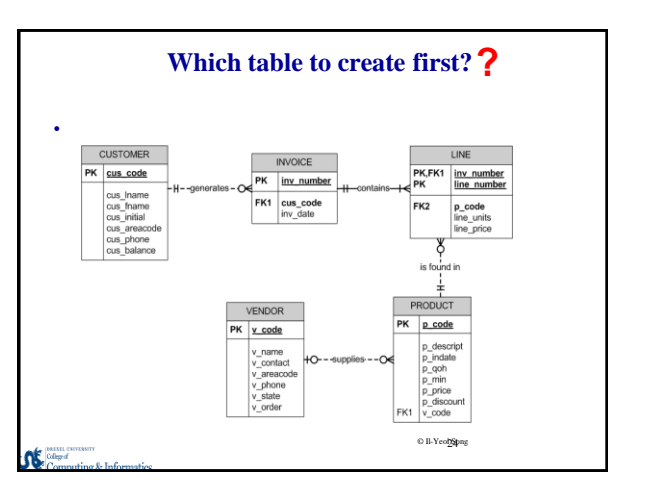

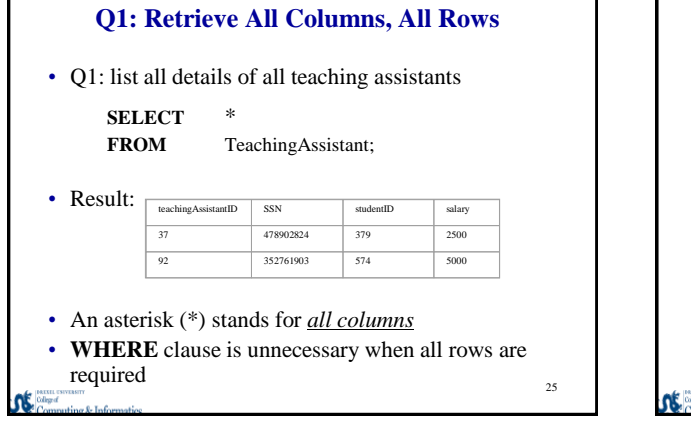

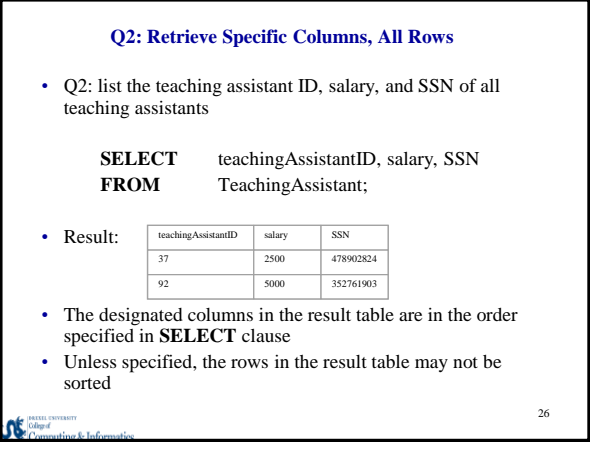

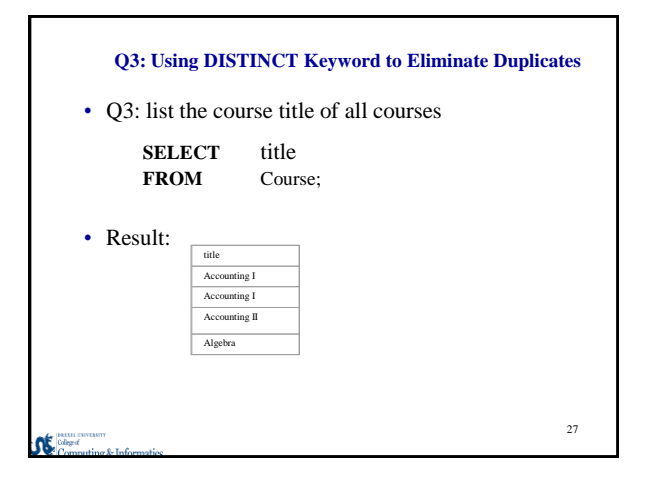

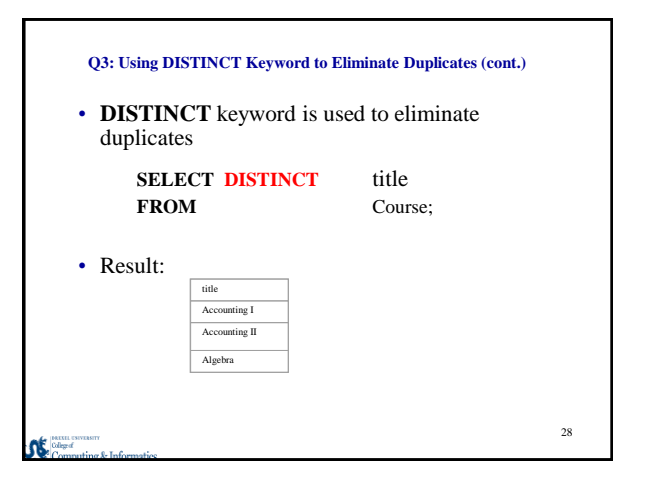

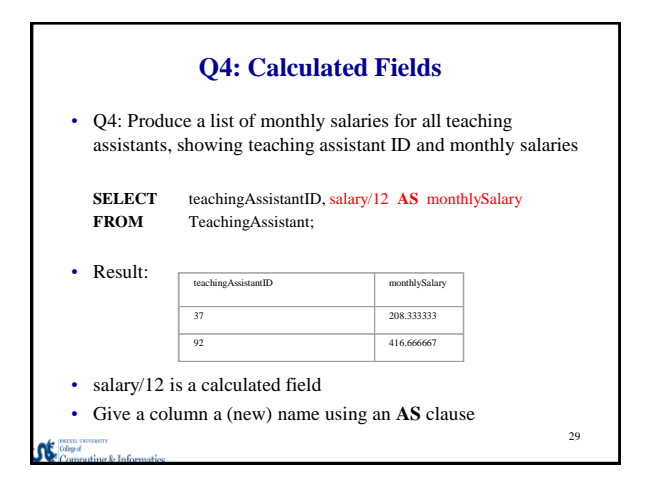

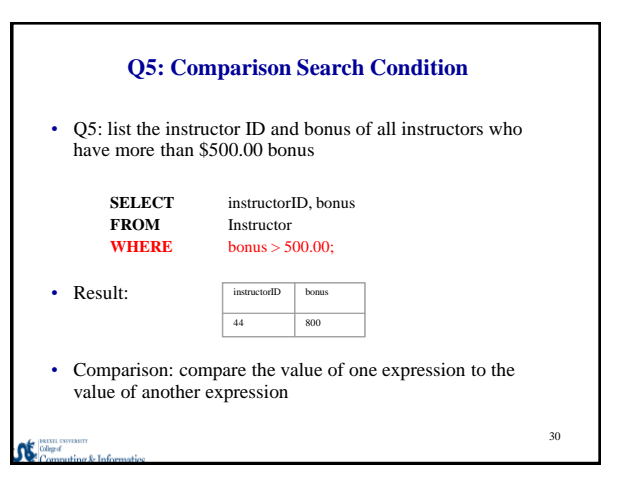

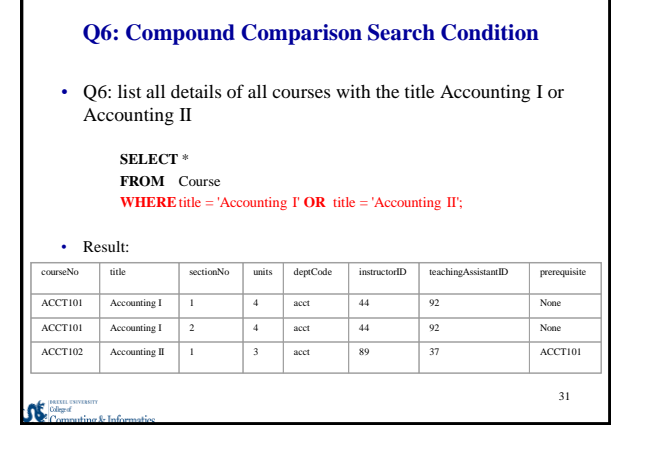

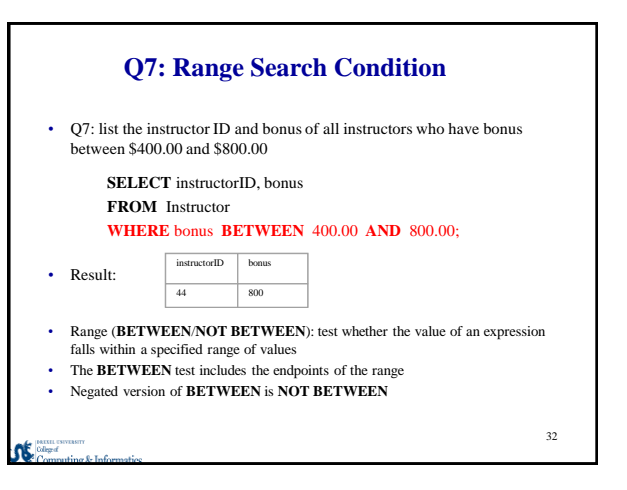

#### **Q7: Range Search Condition (Cont.)**

• **BETWEEN** test can be equally expressed using two comparison tests

•We can use

**SELECT** instructorID, bonus **FROM** Instructor **WHERE** bonus>=400.00 **AND** bonus<=800.00;

to get the same result table in the previous slide

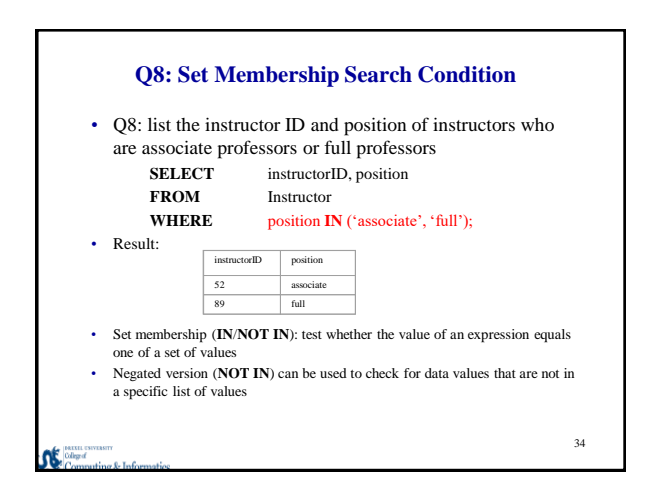

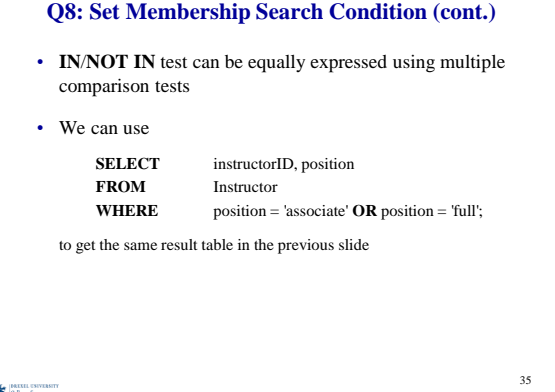

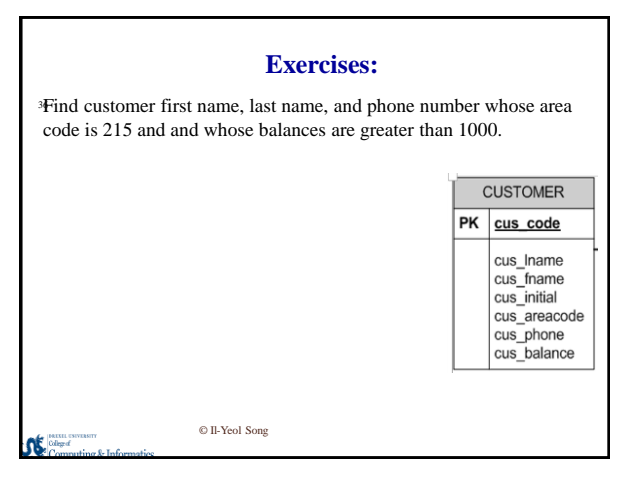

![](_page_9_Figure_1.jpeg)

![](_page_9_Picture_274.jpeg)

![](_page_9_Figure_3.jpeg)

![](_page_9_Picture_275.jpeg)

![](_page_10_Picture_386.jpeg)

![](_page_10_Picture_387.jpeg)

![](_page_10_Figure_3.jpeg)

![](_page_11_Figure_1.jpeg)

![](_page_11_Figure_2.jpeg)

![](_page_11_Figure_3.jpeg)

![](_page_11_Figure_4.jpeg)

![](_page_12_Figure_1.jpeg)

![](_page_12_Figure_2.jpeg)

![](_page_12_Figure_3.jpeg)

![](_page_12_Figure_4.jpeg)

![](_page_13_Picture_299.jpeg)

![](_page_13_Picture_300.jpeg)

![](_page_13_Picture_301.jpeg)

![](_page_13_Picture_302.jpeg)

![](_page_14_Figure_1.jpeg)

![](_page_14_Figure_2.jpeg)

![](_page_14_Figure_3.jpeg)

![](_page_15_Figure_1.jpeg)

![](_page_15_Figure_2.jpeg)

![](_page_15_Figure_3.jpeg)

![](_page_15_Figure_4.jpeg)

![](_page_16_Figure_1.jpeg)

![](_page_16_Figure_2.jpeg)

![](_page_17_Picture_421.jpeg)

![](_page_17_Picture_422.jpeg)

![](_page_17_Figure_3.jpeg)

![](_page_17_Picture_423.jpeg)

J<mark>≴</mark>

#### **Review on SQL**

- SQL is a standard database language
- The two major components of SQL are DDL and DML.
- The process of creating a database:
	- Define a table using CREATE TABLE commands
	- Insert data using INSERT INTO commands
	- Use SELECT command to process queries
	- Use UPDATE TABLE command to change the data
	- Use DELETE FROM command to delete rows
	- Use DROP TABLE command to drop the table
- JOIN combines two tables into a single table via matching rows of a PK-FK chain
- *In relational database, a table must have been defined first before you insert the data*

#### $\sum$  Conege of proputting  $\&$  Informatics Il-Yeol Song, Ph.D. 6/29/2016 | 73

## **Summary of Relational Data Bases**

- A relational database consist of a set of inter-related tables
- Each table should represent one and only one concept
- It is best to design a relational database by creating an entityrelationship diagram first.
- Each table has a Primary Key (PK) that uniquely identifies each row
- AN attribute that is a PK in another table is called a foreign Key (FK)
- The logical structure of the database is called database schema.
- A table is related to another table via a PK-FK chain
- A relational database maintains the integrity of interrelated tables with referential integrity constrains
- The ACID property guarantees reliability of transactions
- SQL is a high-level easy-to-use database language used for creating/altering/manipulating databases

**Points to Think about Relational Database** • Do you think SQL is easy to learn?

- What are the limitations of relational databases to be used
	- in Big Data? • How RDB can handle Volume?
	- How RDB can handle Velocity?
	- How RDB can handle Variety?
	- How RDB can handle Veracity?

![](_page_18_Picture_32.jpeg)